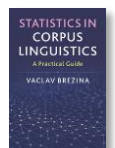

## **Cluster tool instructions**

This tool can be used to:

- Perform Cluster analysis.
- Visualize clusters using a tree plot (dendrogram).
- Highlight important clusters.

Instructions:

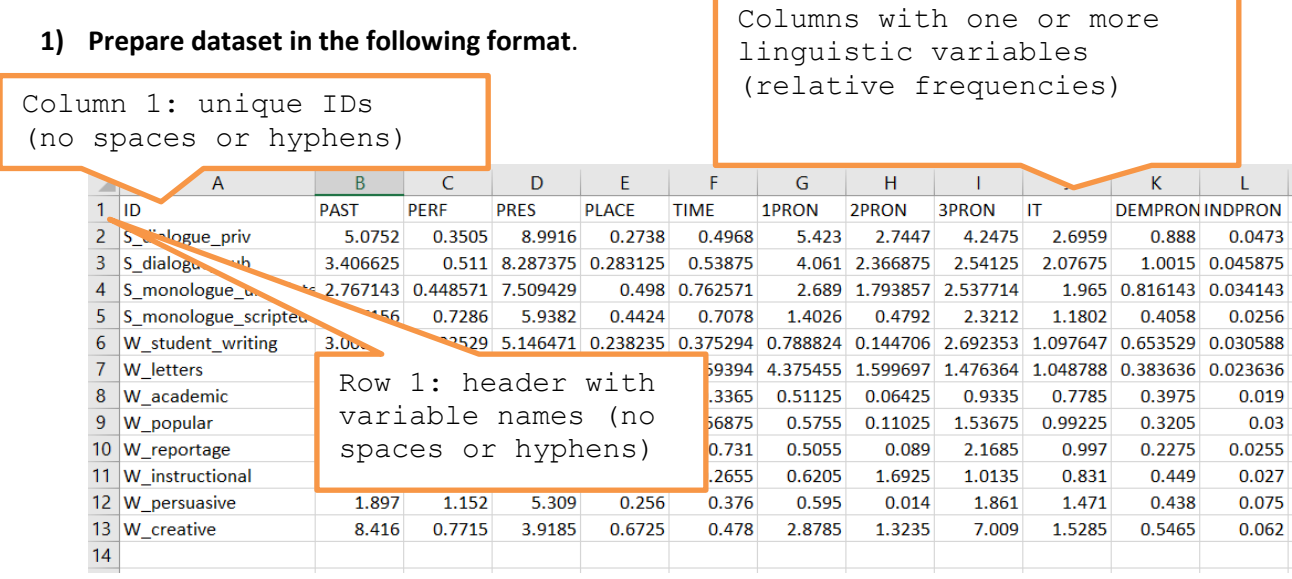

## **2) Copy and Paste the data into the Cluster tool.**

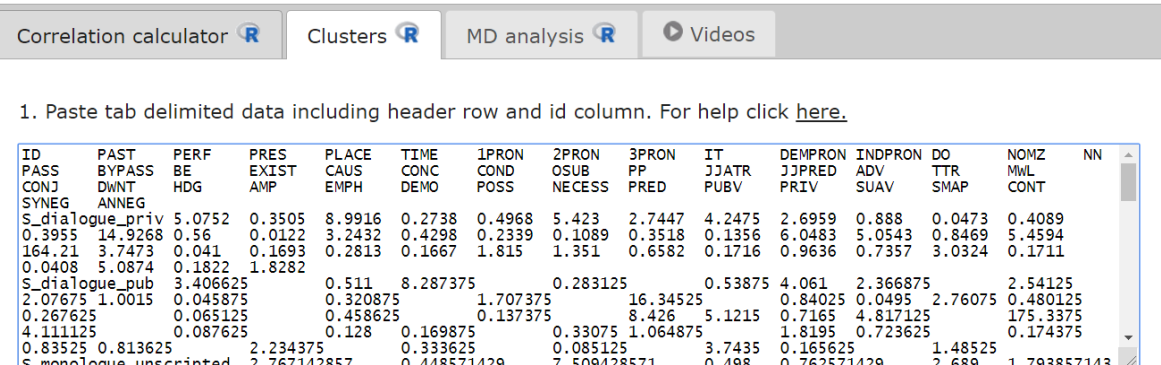

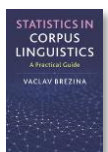

## **3) Select the appropriate options or leave the defaults.**

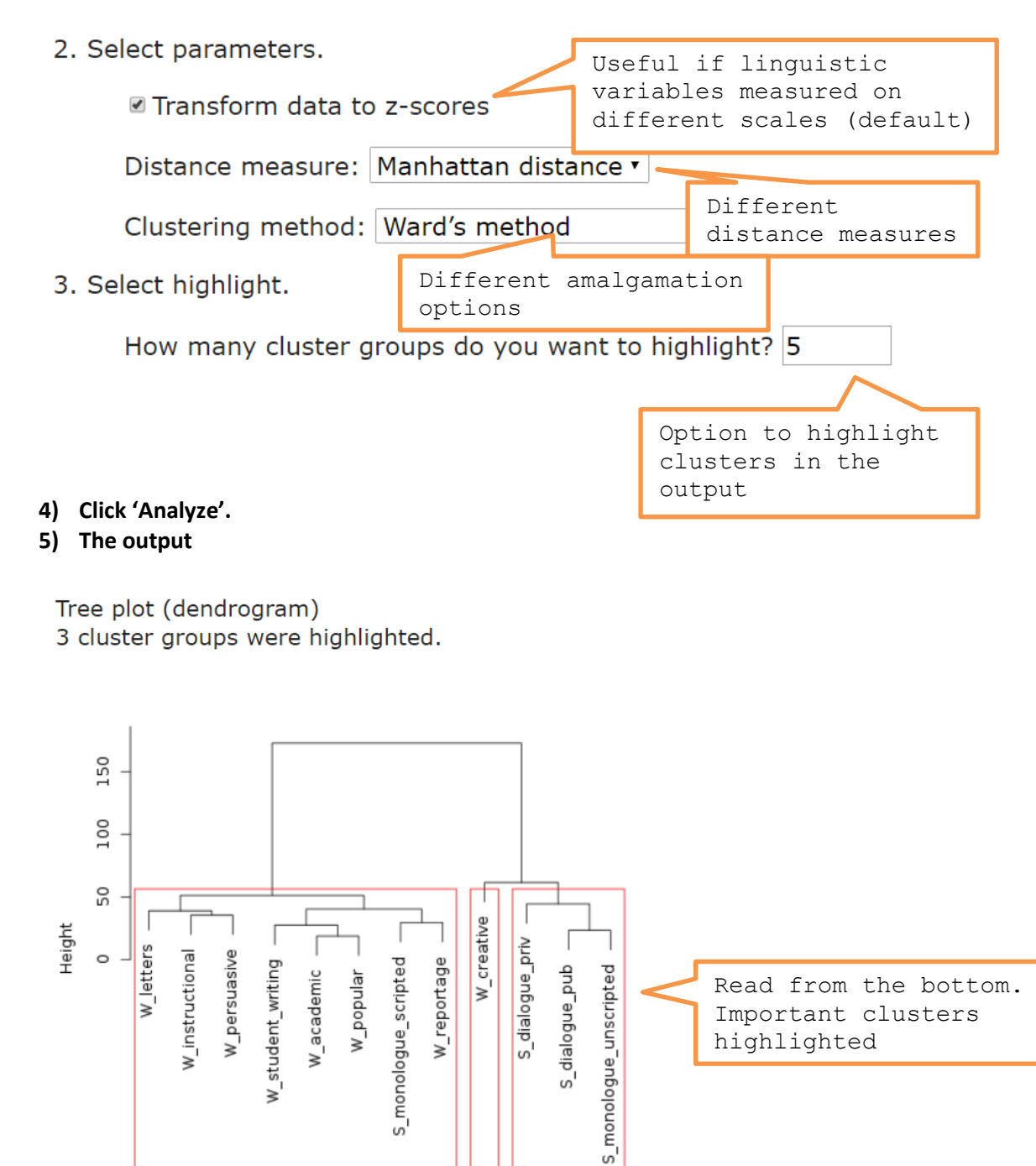

R code that performs the analysis can be viewed and copied when going with the mouse pointer to R code